## **Supplemental Becado Donation Form**

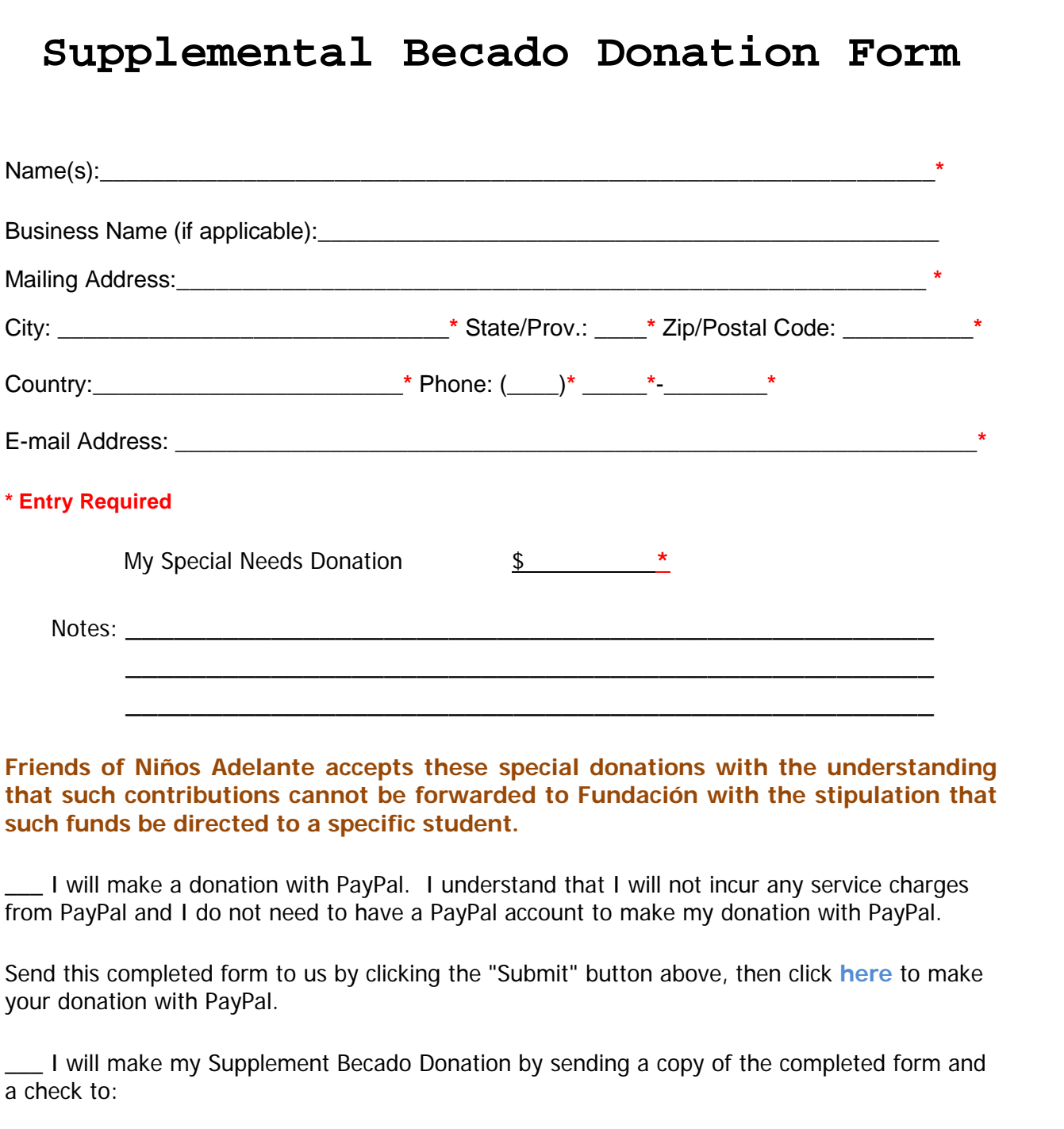

Friends of Niños Adelante, Inc. PO Box 1624 Sonoma, CA 95476-1624

Friends of Niños Adelante, Inc. is a 501 (c) (3) charitable organization.

Federal Tax ID # 41-1940075

Donations are tax-deductible to the extent allowed by law.

## **Making Supplemental Becado Donation with PayPal**

**Below is a copy of the PayPal window that should open when you click the PayPal button on the above page. You cannot enter any information on this page. To begin the PayPal payment process, you must click the PayPal button on the above page which should take you to a page that looks like the screen shot below.**

Clicking the PayPal button on the above page should open a PayPal window that looks like this.

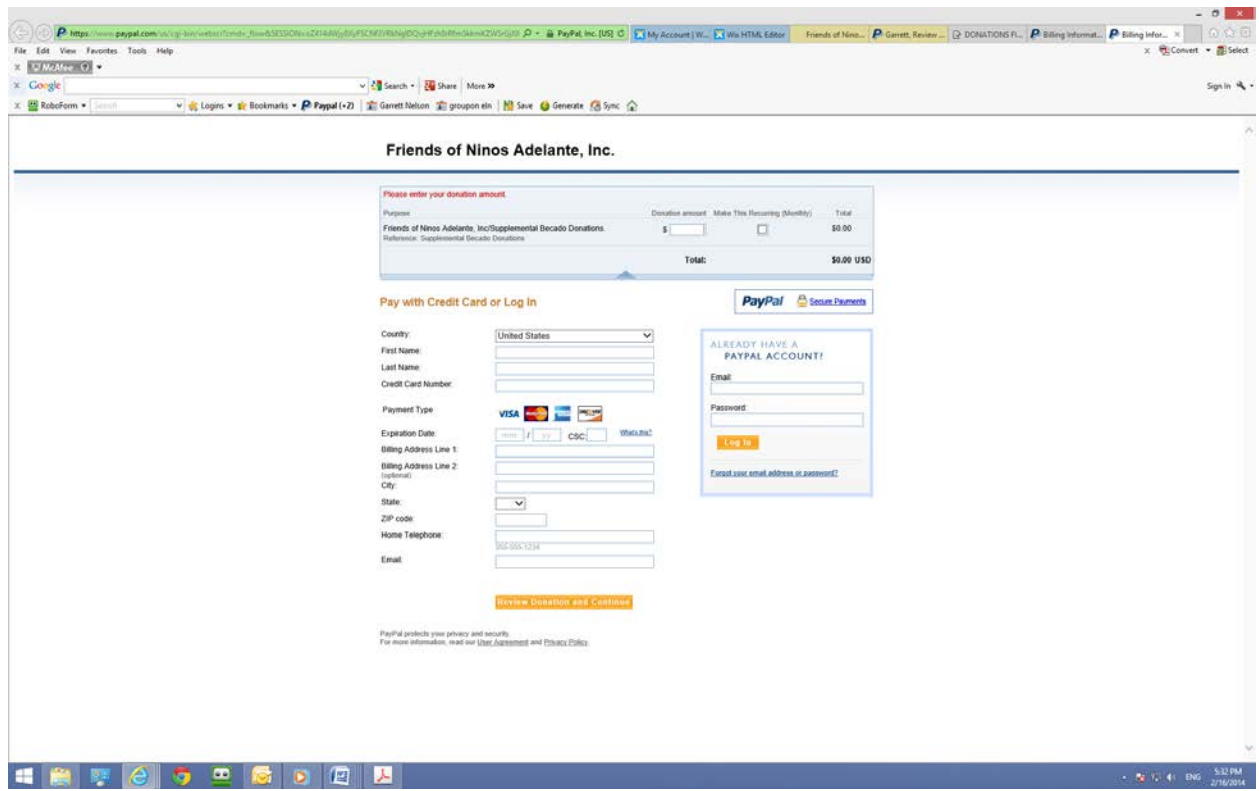

First, enter in the amount of your donation at the top of the window.

If you do not have a PayPal account or do not wish to use yours, PayPal will accept payment on your VISA, MasterCard, American Express or Discover Card. Simply enter the requested information, then click "Review Donation and Continue". When the review window appears, review the information, make changes as necessary then click the "Donate \$ XXX US Now" button when the information is correct.

If you have a PayPal account and wish to make your donation using your PayPal account, simply enter your e-mail and password, log in and proceed as you normally do when you make payments using PayPal.